## **Un videogioco tutto nostro**

*Comincio a tremare ... A tremare per quello che (per me) dovrà accadere tra non molto (... le vostre telefonate) Speriamo che ne venga fuori qualcosa di buono ... E nel frattempo? Facciamo una bella analisi di coscienza (SI: ancora una)!*

Ormai dovrete essere abituati ai cambiamenti ed è per questo che non mi preoccupo più di tanto nel comunicarvi che sono riuscito a semplificare l'interfaccia (menu) giocatore/pianeti (come foto dimostrano). Ciò vuoi dire che gran parte delle considerazioni fatte in precedenza vanno a farsi benedire, anche se sono indubbiamente state utili per l'impostazione generale del gioco. Passo subito al dunque. Quello che non mi andava giù dell'interfaccia precedente era la macchinosità di una qualunque operazione; ora, come potrete notare dai dettagli seguenti, le cose si sono semplificate e la densità delle opzioni «tutte in schermo» è aumentata, il che permette di avere un confronto più immediato tra le variabili.

E passiamo alle modifiche fatte. Una delle più evidenti è la riduzione del numero di pianeti presenti nella mappa. Non solo sono scesi di numero, ma sono anche diventati più omogenei; non esistono più pianeti che non siano abitabili! Il perché di questa e di tutte le modifiche che troverete ha una sola risposta: semplificare ciò che non è di importanza rilevante. Di pianeti non utilizzabili ce ne saranno anche, ma sulla mappa ci sono solo quelli abitabili e quindi da conquistare.

Passiamo con lo sguardo sulla foto 1. Il passaggio da una sezione ad un'altra dei menu si è notevolmente velocizzato; basta pigiare su uno dei 4 pulsanti in alto a sinistra (sempre presenti). Nella fotp 1 è in evidenza l'opzione per agire sulle strutture del pianeta in considerazione attualmente (scelto con l'opzione MAPPA). Quello che prima era gestito da più schermate ora è concentrato in metà schermo. Possiamo costruire, distruggere, disattivare e riattivare strutture, sia di ricerca che di produzione, tutto questo con la semplice pressione di alcuni pulsanti. E in più possiamo avere (sulla destra) un resoconto dello stato generale del pianeta, sempre utile. Da notare che le varie grandezze non sono più visualizzate sotto forma di numeri, ma con degli indicatori, certamenti più semplici da identificare e da manipolare. Chiedetevi pure se ciò ha comportato modifiche alla struttura dati dei pianeti... Cerrrrto!!!

Praticamente tutte le grandezze en-

trano in un solo byte e la maggior parte di esse non lo utilizzano nemmeno per intero. Riepilogo della struttura dati di un pianeta:

*- posizione nella mappa* (16 *in* x, 16 *in V);*

- *- superficie disponibile;*
- *- superficie utilizzata;*
- *- abitanti;*
	- *- possessore attuale;*

*- installazioni produttive (attive* e *non attive in due byte distinti):*

- 1) energia
- 2) alimenti
- 3) minerali
- 4) armi

*- centri ricerca (attivi* e *non attivi in due byte distinti):*

- 1) energia
- 2) alimenti
- 3) minerali
- 4) armi
- 5) trasporti
- 6) medicine
- *- flsorse:*
- 1) energia
- 2) alimenti
- 3) minerali
- 4) armi

*- numero tipi di risorse: (due byte ognuna)*

- 1) energia
- 2) alimenti
- 3) minerali

*- stato attuale (guerra* o *pace)*

e abbiamo finito con la struttura di un pianeta. C'è poi la struttura che indica lo stato globale della civiltà (visualizzabile in qualunque momento con il tasto «GLOBALE»). Essa contiene:

- *energie;*
- *- alimenti;*
- *- minerali;*
- *- potenza armi;*
- *- potenza medicine;*
- *- viaggi (velocità* e *costo);*

il «numero tipi di risorse» occupa due byte perché non è memorizzato come semplice cifra, ma ogni bit «acceso» corrisponde ad un particolare elemento in più, quindi al max possono essere 16.

Occorre una ulteriore quantità di byte nella struttura di ogni pianeta per indicare in modo «normale» quanti sono i «tipi di risorse» (serve per velocizzare i calcoli delle routine) e per indicare quali sono i possibili elementi che si potranno «scoprire» su quel pianeta (questa informazione owiamente è «segreta» e solo il C64 la conosce, per i suoi calcoli).

Torniamo agli «indicatori»; essendo questi formati da pixel non possono essere di tipo analogico e quindi posseggono un limitato numero di posizioni, che dipende owiamente dalla loro grandezza. Ciò si traduce nel fatto che è inutile memorizzare una grandezza con possibili oscillazioni da O a 65.000 se poi di ciò non ce ne possiamo rendere conto. E poi, diciamo la verità, non serviva tutto quel range di possibili valori: «viva la semplificazione»! In un byte possiamo far entrare anche un indicatore di 255 pixel che comunque sullo schermo non c'entra, quindi ne useremo, ad esempio, 50. Il byte relativo allo spazio disponibile viene usato per intero anche se sullo schermo ne viene visualizzata una sintesi. Il motivo di detta eccezione è presto detto: non è molto bello vedere le nostre barrette sempre verso il minimo valore solo perché non c'è più spazio. Mi sono accorto che non potete comprendere quanto appena detto se non siete a conoscenza di una ulteriore modifica fatta alle unità di misura e ai consumi in generale. Seguitemi. Tutto è stato reso uniforme ed ora un pixel (unità di misura dettata dalla natura degli indicatori) di abitanti occupa quanto un pixel di energia, o quanto uno di armi, o quanto uno di installazioni, ecc., ecc. Quindi se avessimo fissato lo spazio disponibile a 50 pixel come valore max (ricordiamoci che ogni pianeta ha una superficie diversa da un altro). ci saremmo trovati nelle condizioni di esaurire lo spazio in corrispondenza del max valore di abitanti (come sarebbe giusto). In realtà su un pianeta non possono trovarsi solo abitanti (poveretti) quindi il max valore dell'indicatore non sarebbe mai stato raggiunto in nessun caso. Se invece, come abbiamo fatto, mettiamo a disposizione della superficie 255 pixel virtuali (sempre come max valore). una speranza di vedere giungere la nostra barretta a fondo scala la avremo! Riprendiamo 1'«interessantissimo» discorso sui consumi e sui prodotti. Ogni centro (di qualunque tipo) consuma un pixel di energia e uno di mine*Foto l* ANNUELA CON **TIPI DI RISORSE NULLA IC RISORSE** GHERRE **ODUZIC DI RISORSE** 1333.32

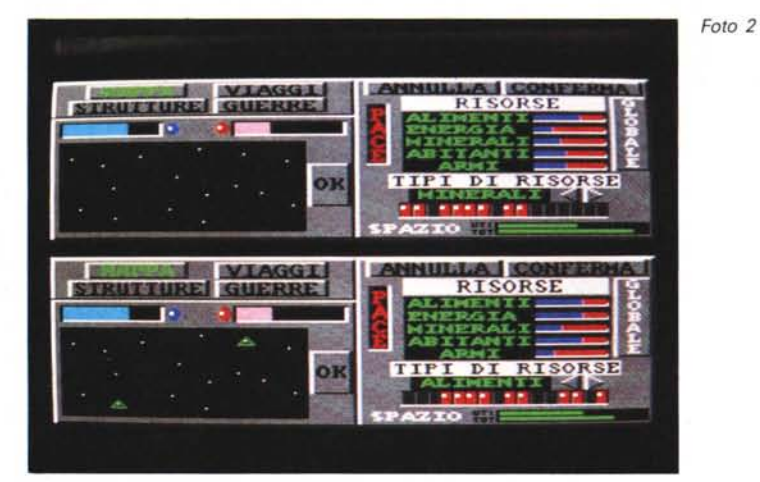

rali «al giorno» e, nel caso dei centri produttivi, produce un pixel della sua specialità moltiplicato per il «numero di tipi» disponibile sul pianeta. Mi sembra evidente che se inizialmente un pianeta possiede solo un «tipo» non avremo alcun rendimento da quelle installazioni (anzi avremo delle perdite).

Unico consumo fuori norma è quello relativo alla «costruzione» di una installazione, che richiede 4 pixel, sia di energia che di minerali, owiamente. Il consumo degli abitanti è relativo solo agli alimenti ed ogni pixel di abitanti ne consuma... un pixel.

Finita questa tremenda rivelazione di modifica, che manda all'aria tutte le routine che avevamo progettato di realizzare per il calcolo della vita di un pianeta (non disperate, solo un lettore, Giulio Ceriola di Bari, finora mi ha mandato il suo lavoro e troverò ugualmente il modo di ricompensare il suo sforzo) torniamo a descrivere i nuovi menu.

Il riquadro sulla destra è praticamente visualizzato per ogni opzione e si riferisce sempre al pianeta attualmente considerato, quindi, nel caso di opzione che coinvolge due pianeti, al pianeta che stiamo trattando (ad esempio, SORGente o DESTinazione). Sulla destra troviamo anche l'indicatore di PACE o GUER-RA e due pulsanti per confermare o cancellare quanto abbiamo modificato con opzione trattata al momento. Per i tipi di risorse ho utilizzato un sistema di visualizzazione un po' più compatto; occorre scegliere con i tasti-freccia la risorsa che ci interessa e l'indicatore a LED si accenderà nel modo più opportuno. Anche per selezionare il tipo di costruzione ho adottato lo stesso sitema.

Passiamo alla foto 2. La mappa contiene un numero inferiore di pianeti, come detto (16 dovrebbero ugualmente